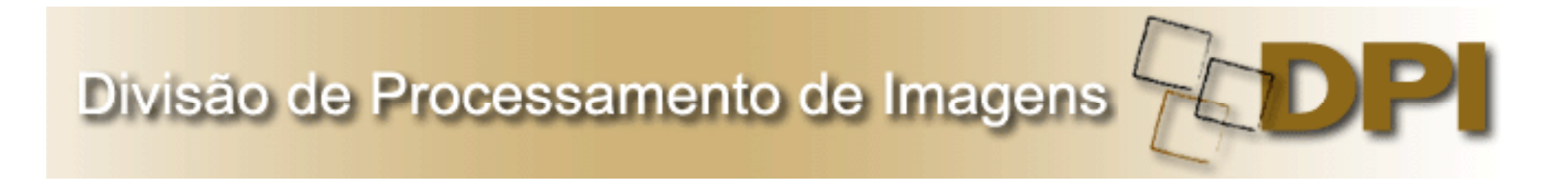

# WGISS / CEOS

Lubia Vinhas

CAP-378 and "Conhecer para não ignorar" April 20, 2012

### **CECS** Committee on Earth Observation Satellites

Coordinates civil space‐borne observations of the Earth. Participating agencies strive to enhance international coordination and data exchange and to optimize societal benefit

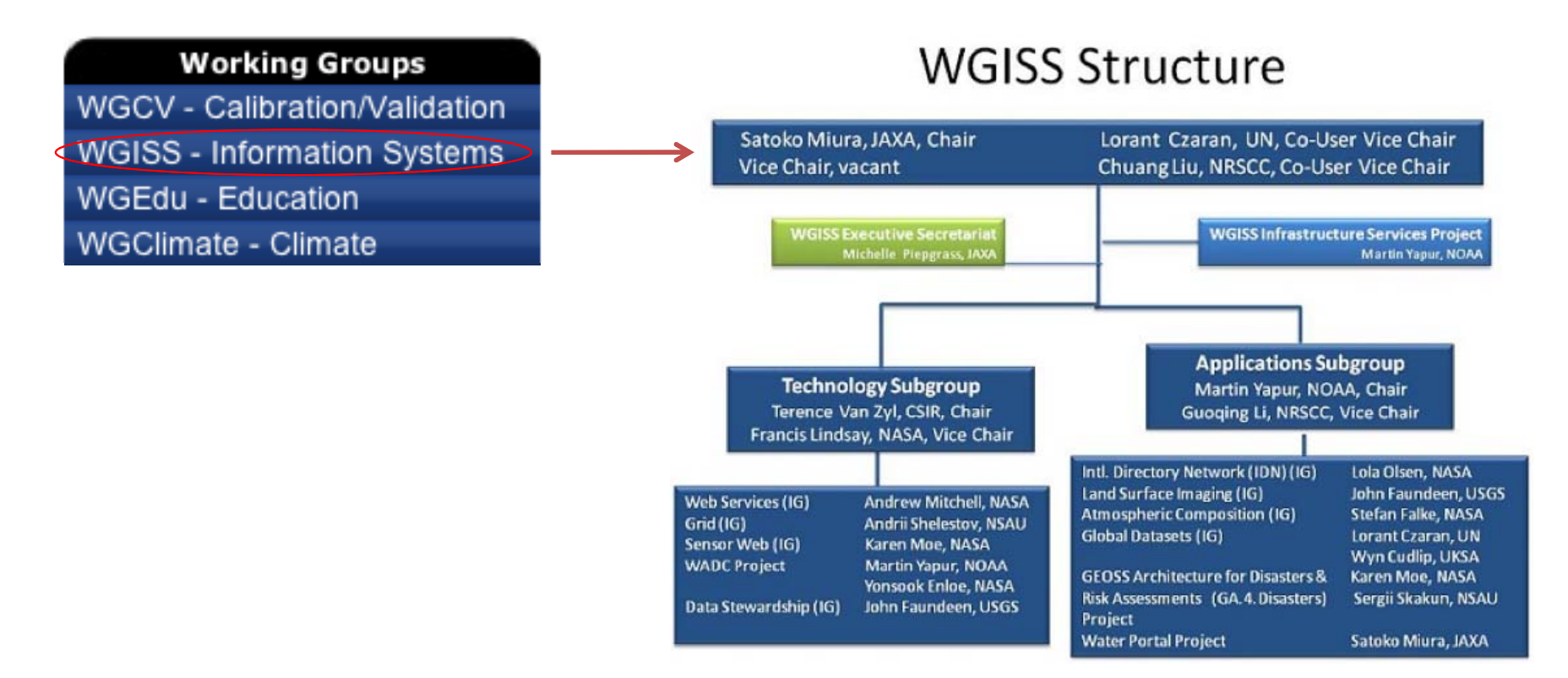

### **WGISS Meetings**

### **Upcoming Meetings:**

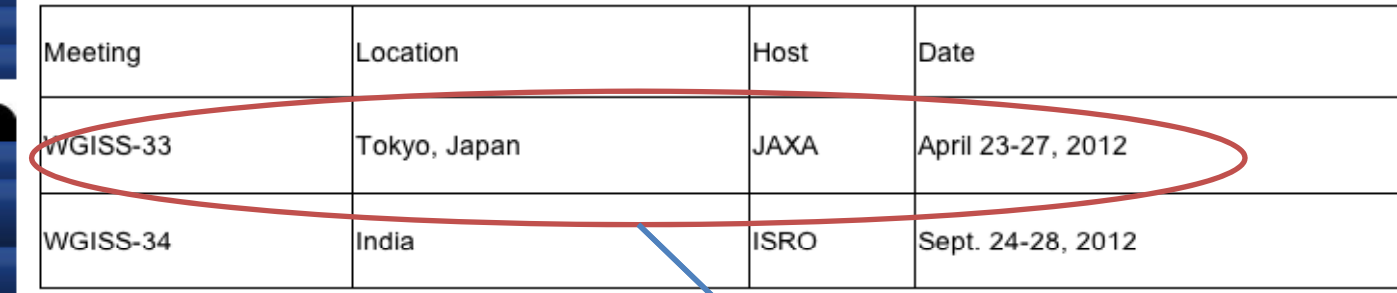

### **Current Meetings:**

WGISS-33 is scheduled for April 23 - 27, 2011 in Budapest, Hungary

• WGISS 33 Agenda (Update: March 12, 2012)

### **Previous Meetings:**

WGISS-32 is scheduled for September 26 - 30, 2011 in Budapest, Hungary

- WGISS 32 Minutes
- WGISS 32 Agenda (Update: December 7, 2011)
- WGISS 31 Actions
- $\bullet$  Pictures 1

WGISS-31 Sioux Falls, South Dakota, June 13 - 17, 2011

- WGISS 31 Minutes
- WGISS 31 Agenda (Update: June 28, 2011 11:18)
- WGISS 31 Actions
- Meeting Content Zipped
- $\bullet$  Pictures 1, 2, 3, 4

WGISS-30, Montreal, Canada, September 13-17, 2011

Proposal: WGISS-35 in Brazil, INPE.

**Applications Subgroup IDN Interest Group** Land Surface Imaging Interest Group Atmospheric Composition **Interest Group Global Datasets Interest Group** GA.4. Disasters Project **Water Portal Project** 

**WGISS Menu** 

WGISS Home **CEOS Home About WGISS** Structure

Meetings Documents Contacts Liaisons

**Technology Subgroup** Web Services Interest Group **Grid Interest Group WADC Project** Sensor Web Interest Group Data Stewardship Interest Group

**WGISS Sub-Sites** WGISS Security Home Page

Log In User Name Password Remember Me Log in

# Discussion lists and telecons

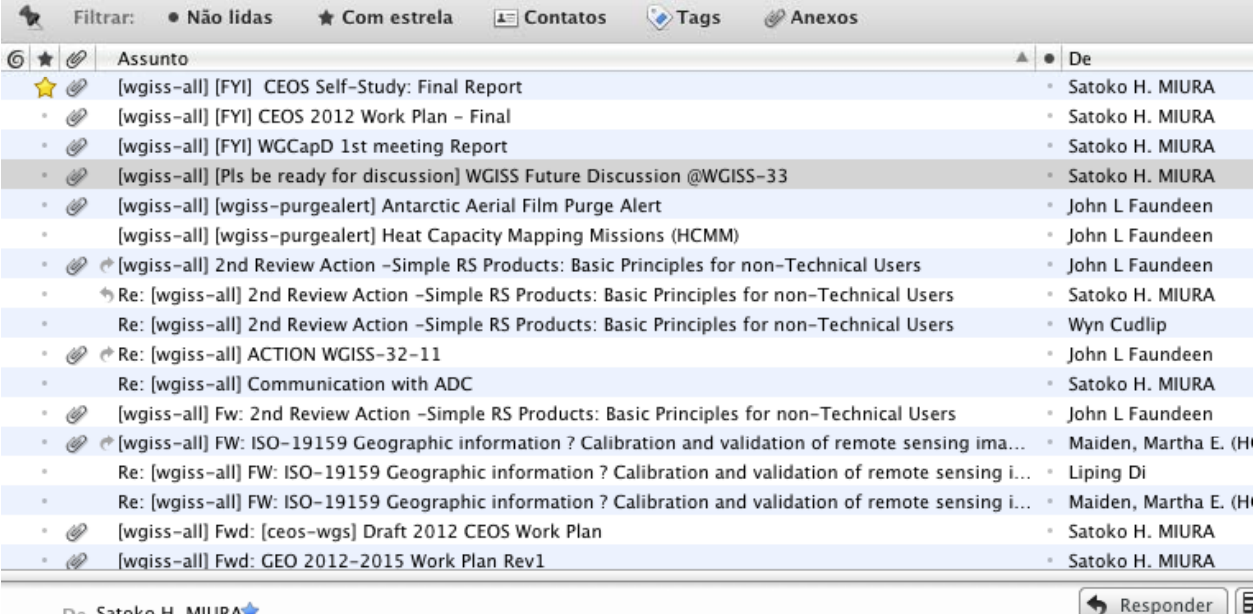

#### De Satoko H. MIURA

Assunto [wgiss-all] [Pls be ready for discussion] WGISS Future Discussion @WGISS-33

Para all@wgiss.ceos.org

WGISS, need some cnanges to continue our activities.

In order to stimulate the discussion, I, with wgiss-exec support, prepared a discussion paper as attached. This paper tends to be a "drastic" one to invite various comments from you.

So this is my request as the chair; PLEASE review the attached paper and BE READY for the discussion, i.e. prepare your idea/proposal/comment for the coming meeting.

I appreciate your cooperation and look forward to seeing all of you at the meeting.

2 1 anexo: WGISS Future 0406.pptx tamanho desconhecido

### **CECS Committee on Earth Observation Satellites**

Coordinates civil space‐borne observations of the Earth. Participating agencies strive to enhance international coordination and data exchange and to optimize societal benefit

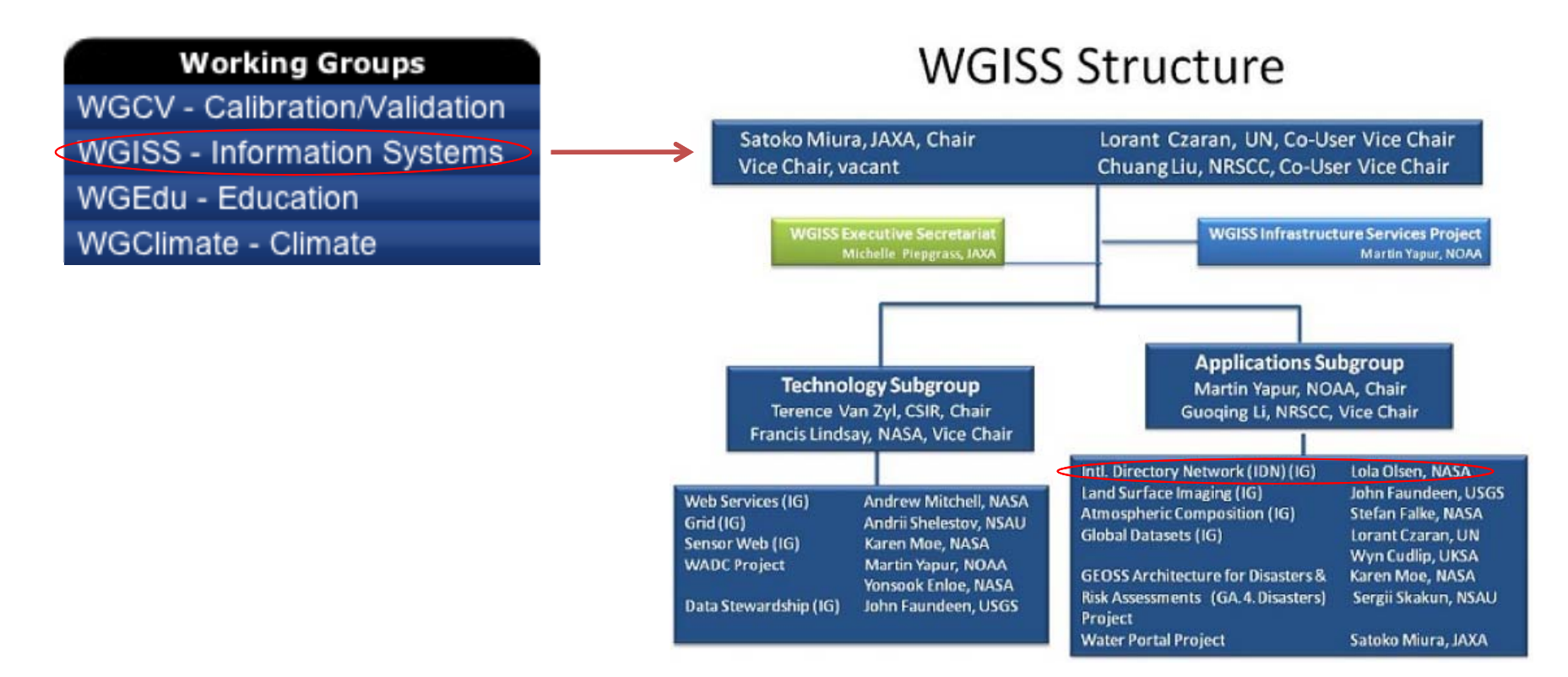

# NASA GCMD

The Global Change Master Directory (GCMD) holds more than 25,000 Earth science data set and service descriptions, which cover subject areas within the Earth and environmental sciences

http://gcmd.nasa.gov/ (1989). Users can search through the Directory's website using controlled keywords, free‐text searches, map/date searches or any combination of these. Users may also search or refine <sup>a</sup> search by data center, location, instrument, platform, project, or temporal/spatial resolution The project also serves as one of NASA's contributions to the international Committee on Earth Observation Satellites (CEOS), through which it is known as the CEOS International Directory Network (IDN)

# CEOS IDN ‐ DIF

The Directory Interchange Format (DIF) (1987) is the "container" for the metadata elements that are maintainedin the IDN database, where validation for mandatory fields, keywords, personnel, etc. takes place.

DIF has full ISO compatibility, since it contains all the elements required by the ISO 19115/TC211 geospatial metadata standard

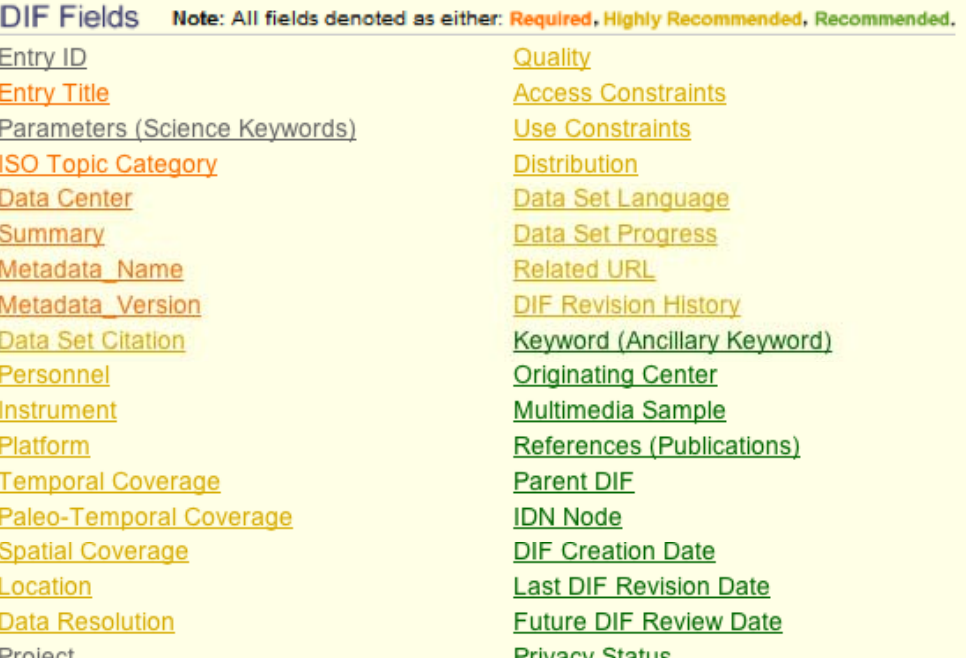

### http://idn.ceos.org

# **GCMD**

### Revision of existing, and inclusion of new, datasets registered in GCMD: 50 in total and 14 related to CWIC

Showing 1 through 14 of 14

1. IRS AWIFS Imagery IINPE IRS AWIFSI AWIFS, aboard IRS ? P6 (RESOURCESAT-I), imagery held by INPE.

2. LANDSAT-1 MSS Imagery [INPE LANDSAT1 MSS] PARENT DIE LANDSAT 1 MSS imagery held by the National Institute for Space Research (INPE), Brazil.

3. LANDSAT-2 MSS Imagery IINPE LANDSAT2 MSSI PARENT DIF LANDSAT 2 MSS imagery held by the National Institute for Space Research (INPE), Brazil.

4. LANDSAT-3 MSS Imagery IINPE LANDSAT3 MSSI PARENT DIF LANDSAT 3 MSS imagery held by the National Institute for Space Research (INPE), Brazil.

5. LANDSAT-5 TM Imagery IINPE LANDSAT5 TMI PARENT DIF LANDSAT 5 TM imagery held by the National Institute for Space Research (INPE), Brazil.

6. LANDSAT-7 ETM+ Imagery IINPE LANDSAT7 ETMI LANDSAT 7 ETM+ imagery held by the National Institute for Space Research (INPE), Brazil.

7. Terra 1 MODIS Imagery IINPE TERRA1 MODISI Imagery from MODIS sensor, abord Terra platform, held by INPE.

8. Agua 1 MODIS Imagery IINPE AQUA1 MODIS1 Imagery from MODIS sensor, abord Agua platform, held by INPE. Record Search Query: [Freetext=' INPE']>[Freetext=' CWIC'] WFI - Wide Field Imager (CBERS 2) Imagery Entry ID: INPE CBERS2 WFI

#### **Get Data**

#### **I** Update this Record 1

Abstract: The CBERS-2 satellite is designed for global coverage and include cameras that make optical observations and a Data Collection System transponder to gather data on the environment. They are unique systems due to the use of on board cameras which combine features that are specially designed to resolve the broad range of space and time scales involved in our ecosystem.

The WFI has a ground swath of 890 km which provides a synoptic view with spatial resolution of 260m. The Earth surface is completely covered in about 5 days.

**Related URL** Link: GET DATA

#### **Geographic Coverage**

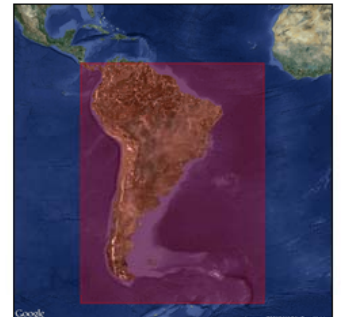

(Click for Interactive Map) **Spatial coordinates** N: 10.0 S: -60.0 E: -20.0 W: -85.0

### **CECS** Committee on Earth Observation Satellites

Coordinates civil space‐borne observations of the Earth. Participating agencies strive to enhance international coordination and data exchange and to optimize societal benefit

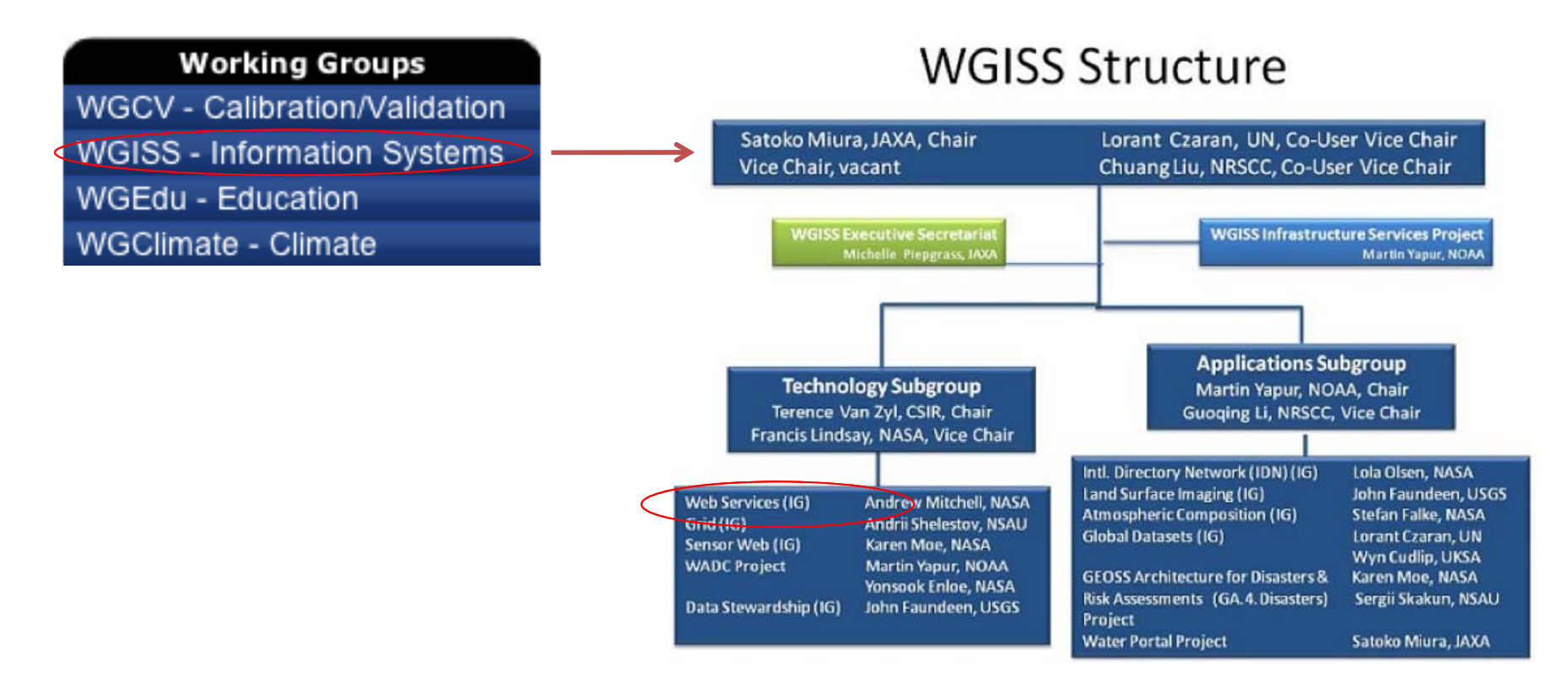

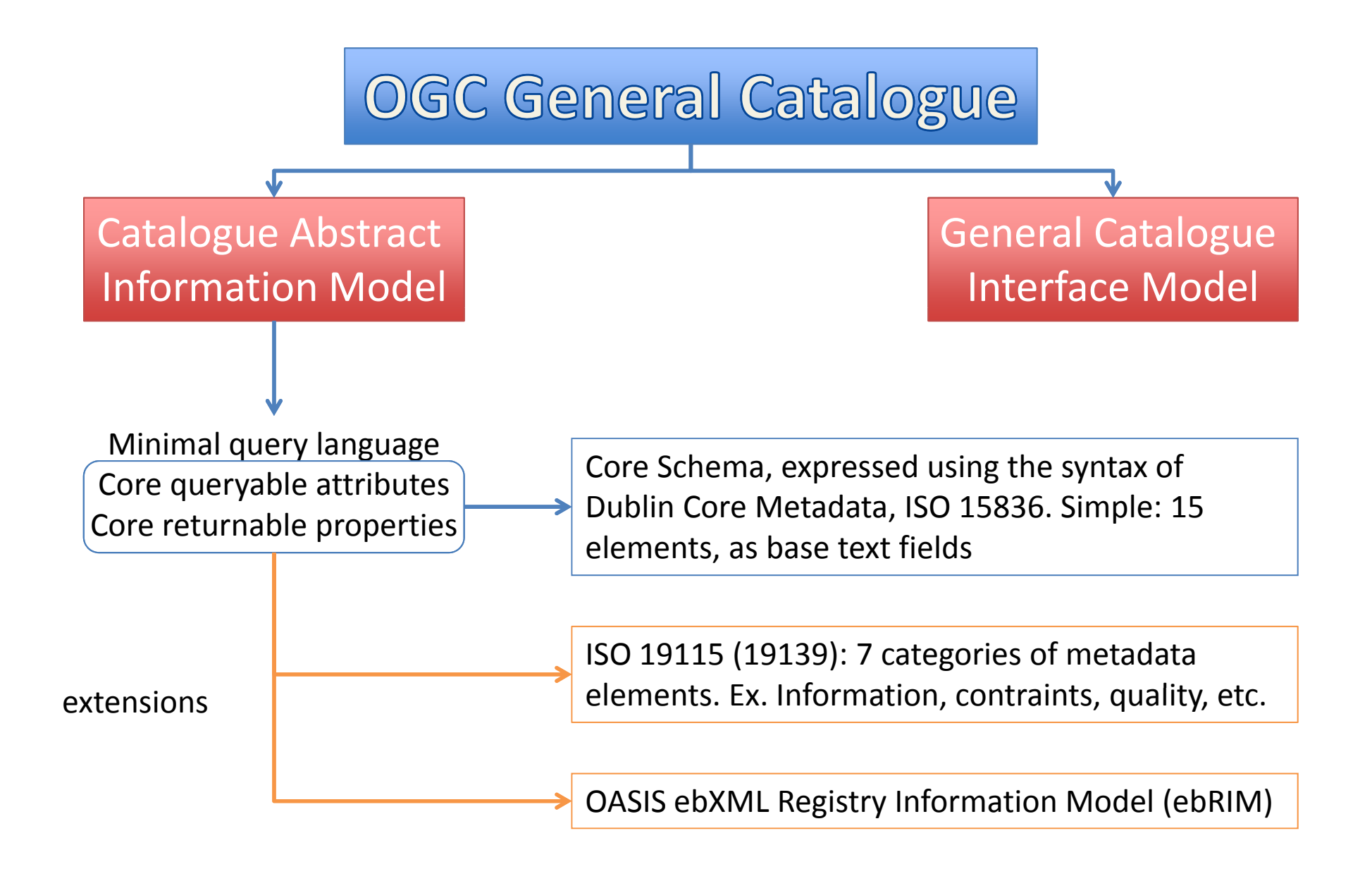

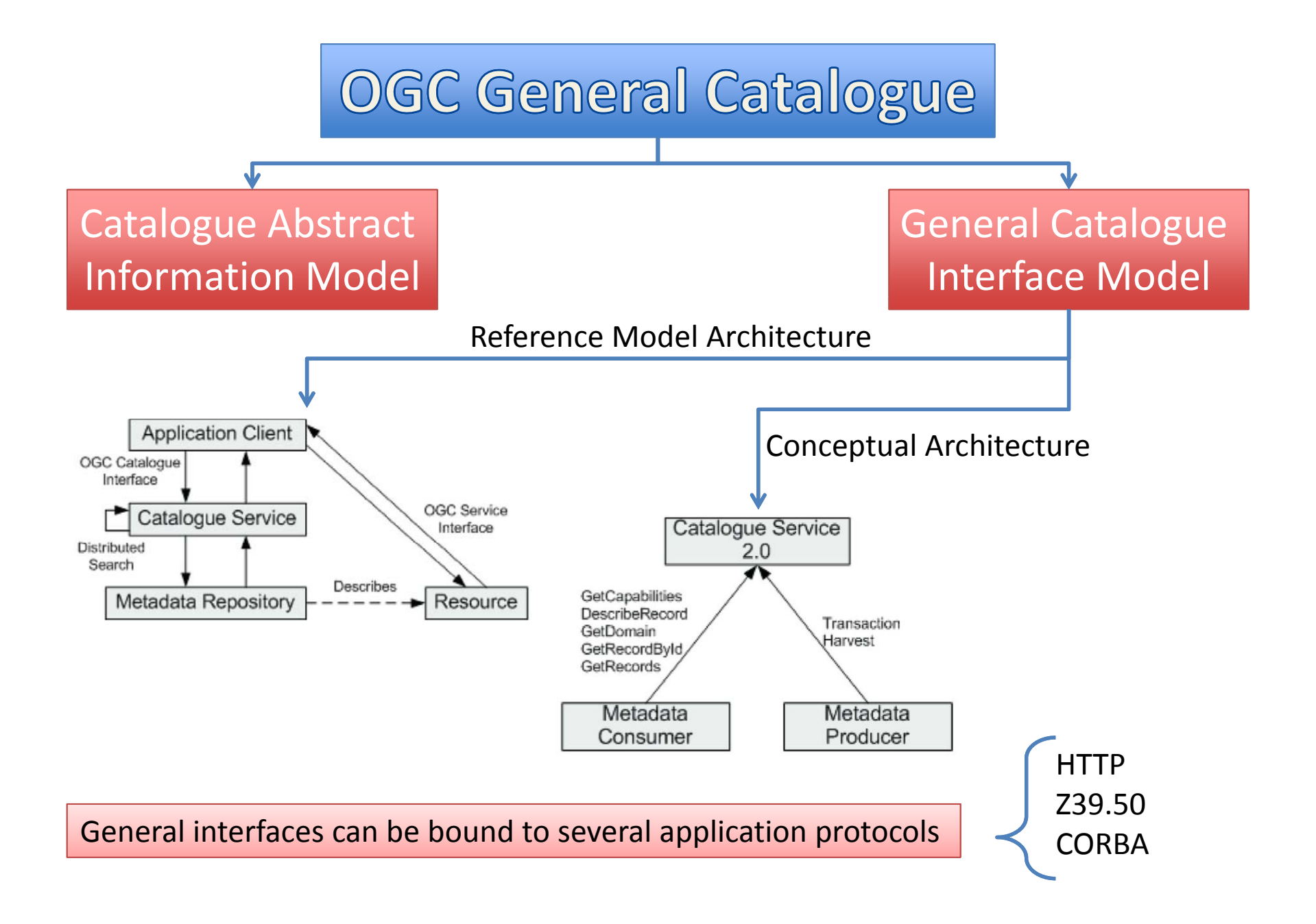

**CEOS/IDN** 

Issue 32

September 2011

### The IDN Adapts Earth Science Data Set Contributions for US GEO's GEOSS Data Core for Global Discovery

#### By Scott Ritz, GCMD Science Team Leader

The IDN plays an important role in making Earth science data sets discoverable by future scientists (students)—not just scientists throughout world. Through the IDN's Catalog Services for the Web (CSW), 20,985 metadata records in ISO-19115 format are available to the GEOSS portal. A subset of these records (contributed to the GCMD by US GEO partners) has been "tagged" to assure users that the particular data set is accessible free-of-charge or at-cost, according to the GEOSS Data-CORE guidelines. GEOSS Data CORE translates to "Data Collection of Open Resources for Everyone". A Data-CORE compliant data set according to the GEOSS Data Sharing Plan is one that is "contributed by the GEO community on the basis of full and open exchange (at no more than the cost of reproduction and distribution) and unrestricted access". When searching the GEOSS portal, users may perform specific searches for Data CORE-compliant data sets using these "tags". The "tags", as established by the GEOSS Data Sharing Task Force (DSTF), are "GEOSS Data Core" and "GEOSS No Monetary Charge", respectively. There are currently 11,075 US GEO records in the IDN CSW collection that have been identified and tagged as Data COREcompliant. The US GEO records, characterized by the Data CORE "tags" within, are currently available in the GEOSS Clearinghouse through the IDN.

#### Source: CEOS IDN Newsletter, September 2011

## CDSR – Remote Sensing Data Center

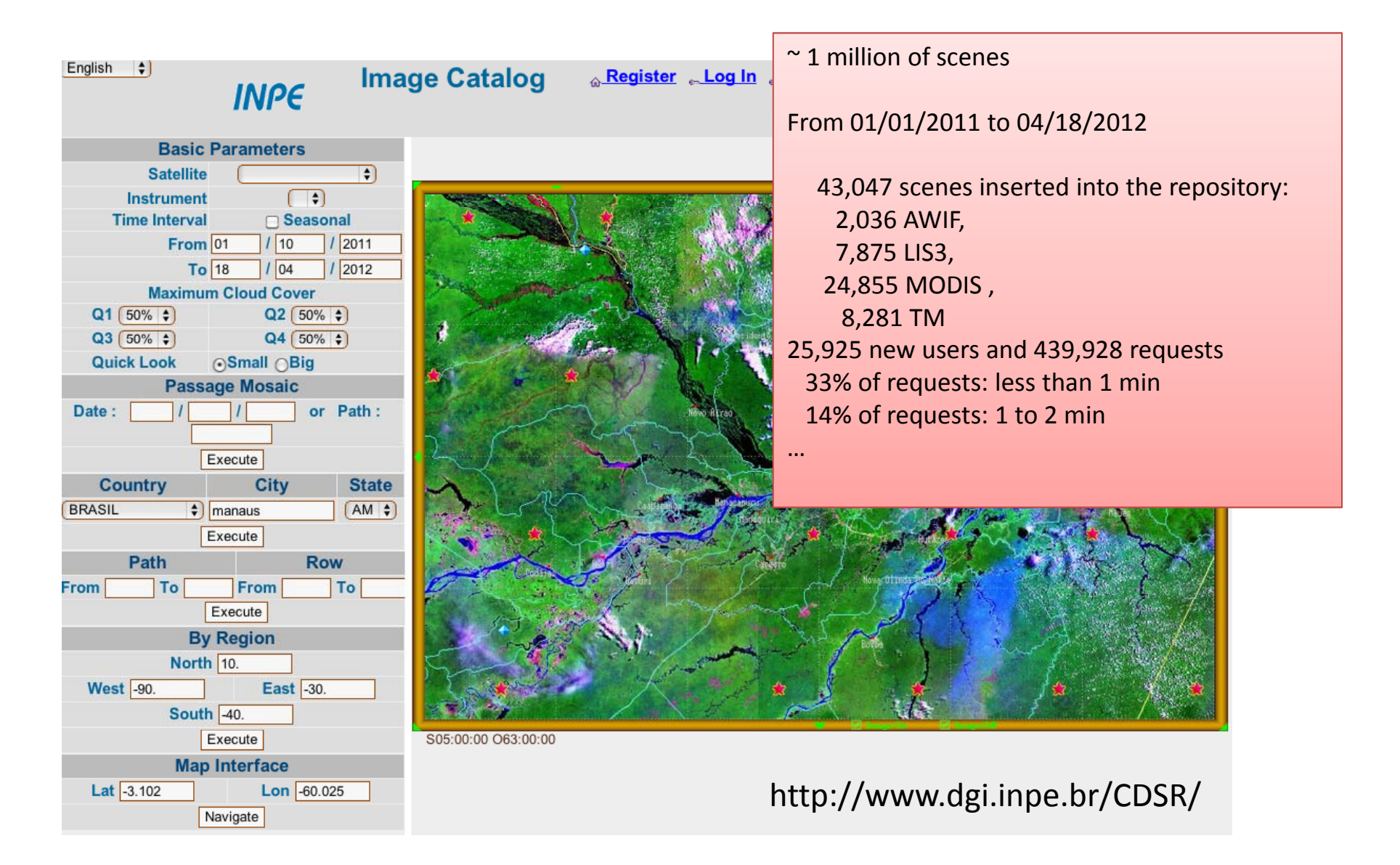

## CEOSS WGISS Integrated Catalog (CWIC)

- CWIC provides an access point for major CEOS agency catalog systems
- CWIC distributes inventory/product searches to the CEOS agency inventory systems using the agency systems native protocol
- CWIC employs <sup>a</sup> mediator ‐wrapper architecture to fulfill distributed searches
- CWIC exposes an OGC CSW 2.0.2 Core profile/ ISO profilecompliant interfaces on the front‐end
- Extensions to the OGC CSW 2.0.2 are designed and utilized in the CWIC front‐end interface

### CWIC Context Diagram

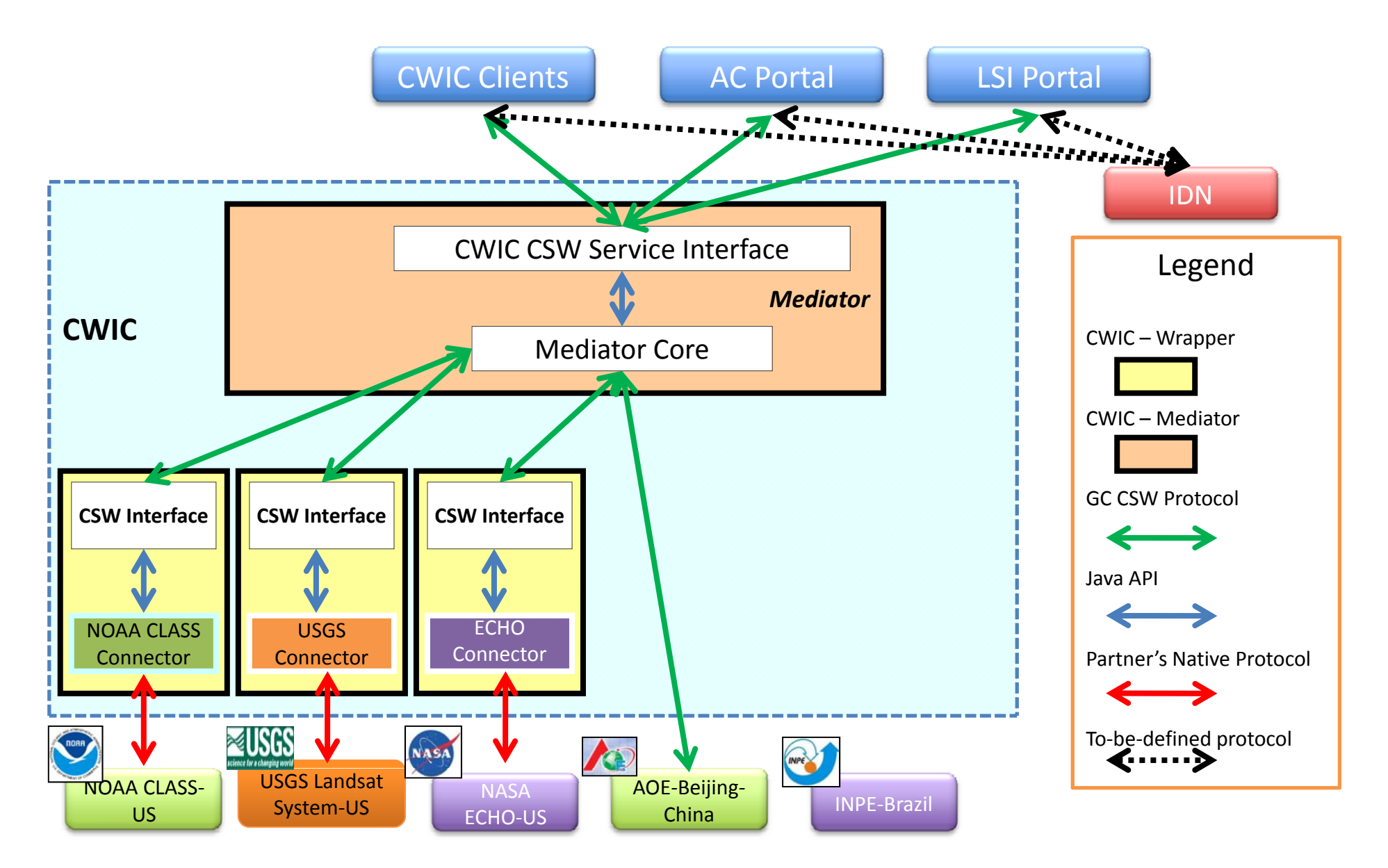

### CWIC Context Diagram

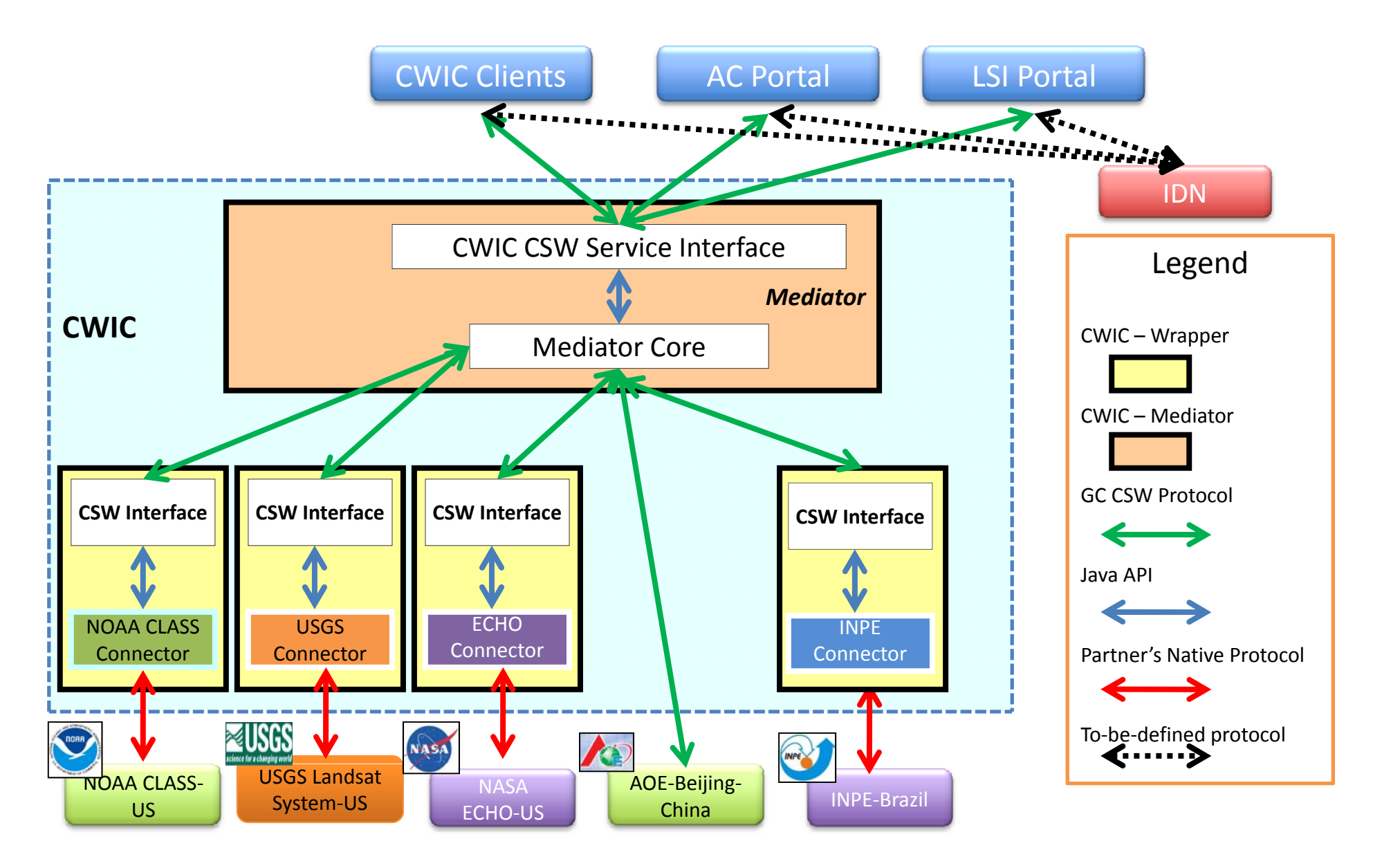

## INPE Connector

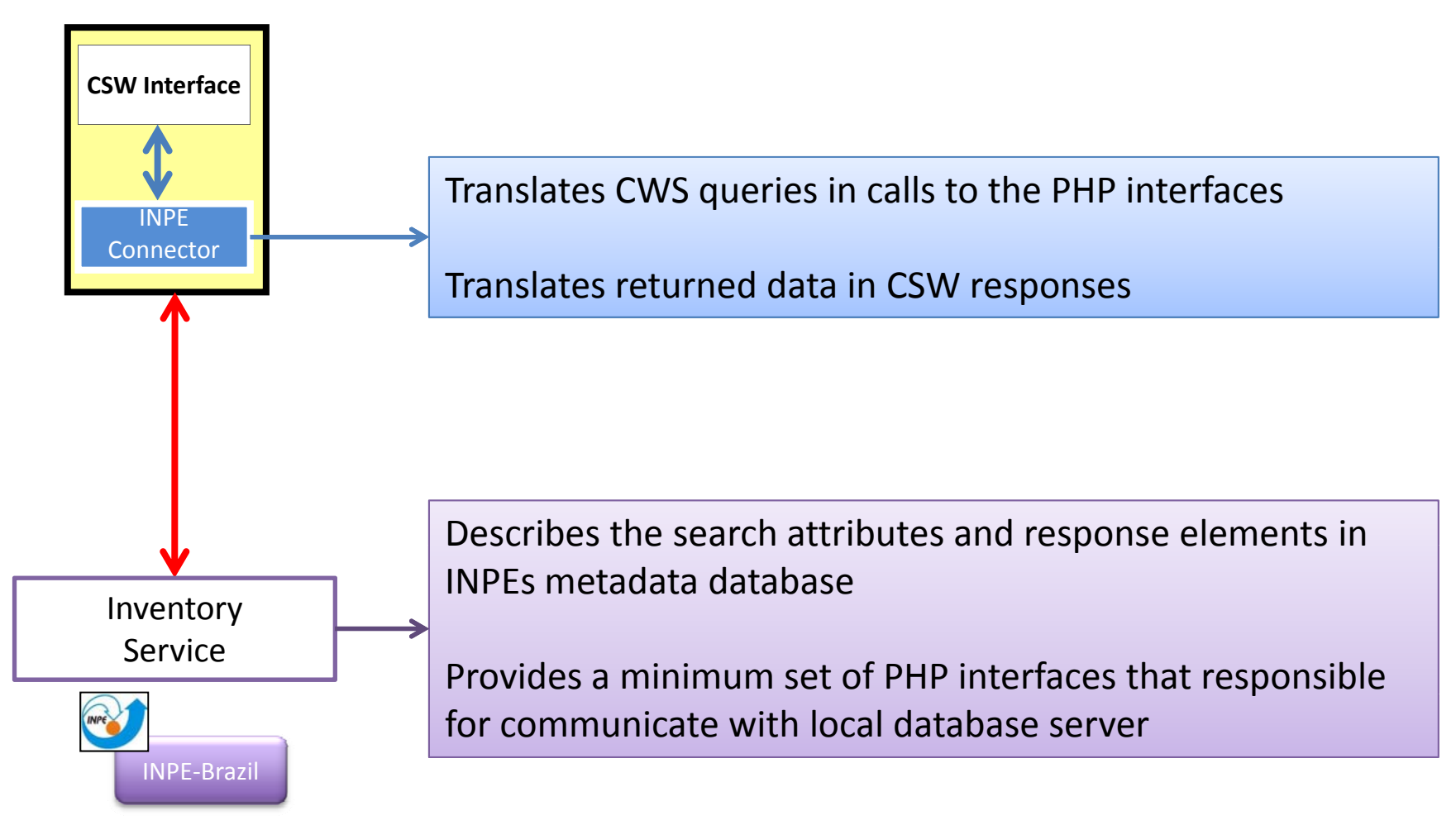

## **INPE Connector**

The URL for the path/row search is: http://www.dgi.inpe.br/cwic/pathrow.php?

An example:

http://www.dgi.inpe.br/cwic/pathrow.php?dataset=INPE\_CBERS2B\_CCD&start\_ path=153&end\_path=153&start\_row=100&end\_row=101

The URL for the lat/long search is: http://www.dgi.inpe.br/cwic/latlong.php?

An example of the lat/long search is:

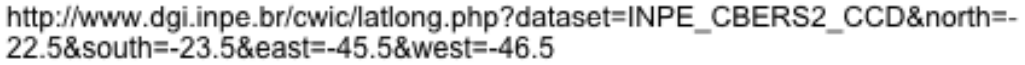

Additionally, there's an URL that retrieves only a specific record based on Sceneld Key:

http://www.dgi.inpe.br/cwic/sceneid.php?

An example of sceneid search is: http://www.dgi.inpe.br/cwic/sceneid.php?sceneid=L3MSS2337619780807

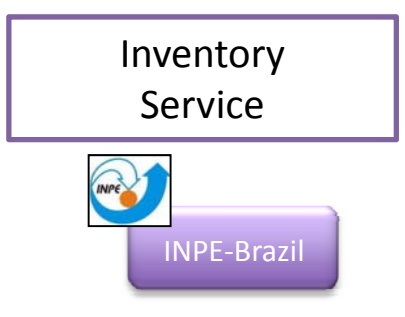

Thanks to Jeferson Souza!

# CWIC in action

### http://cwic.csiss.gmu.edu

CWIC will provide a listing of all dataset ids and all data sources reachable from its Mediator in its Capabilities document. Scenario:

- 1. Keyword search against GCMD using PROJECT=CWIC.
- 2. Response is a collection of matching datasets, identified by DIF Entry ID and dataset name.
- 3. Retrieve CWIC Capabilities document from the CWIC server. Human‐readable titles and identifiers will be available in the Capabilities document for each CWIC‐ accessible dataset.
- 4. Submit GetRecords request to CWIC to find matching data granules in brief records.
- 5. Select desired granule by ID from GetRecordsResponse.
- 6. Submit GetRecordById request for full record, using granule ID.
- 7. Get full record for granule of interest in GetRecordByIdResponse.
- 8. Retrieve data granule from host system using the URL in the full record response.

## Experiment with CSW Server

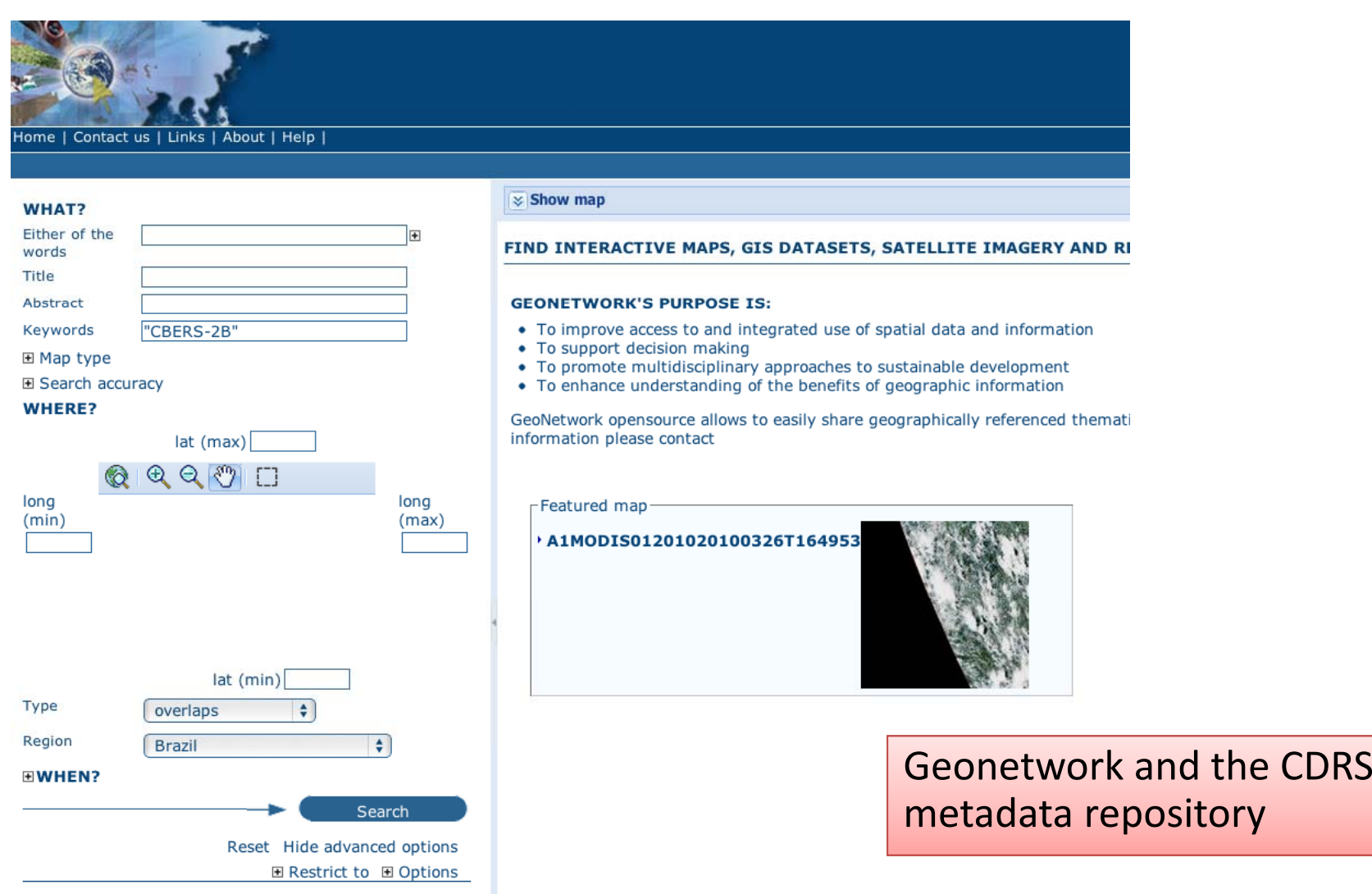

# Interaction with other groups

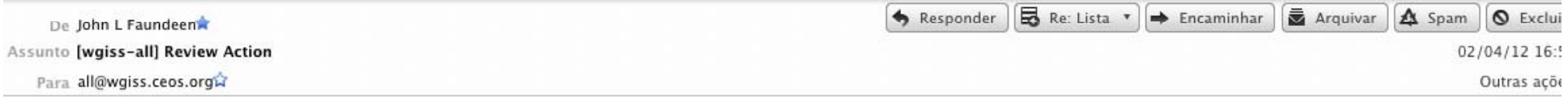

WGISS.

As part of WGISS' deliverable for GEO Action IN-02-C1 1 (Sharing data management life cycle models and recommendations aligning to the first [CEOS] Priority Actions, please find attached the 4th version of the CEOS WGISS Data Management Statement. Significant additions from Mirko Albani in ESA have been incorporated. Note that I would like this document endorsed at WGISS-33 with all comments received by 13 April 2012.

Thank you,

John Faundeen, Archivist U.S. Geological Survey Earth Resources Observation and Science Center والمناصب والمنادر

# Interaction with other groups

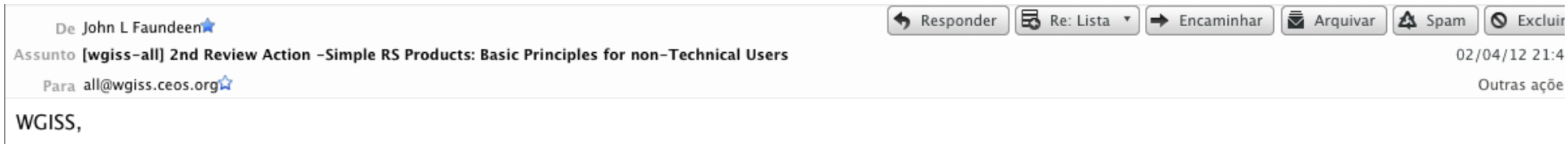

(Previous title at WGISS-32 was "Guidelines for GIS-Ready Products")

Please read the brief update that Gary Geller from NASA/JPL has created. He has continued to make the document simpler and to the point. It would be great if WGISS could endorse this concept for a segment of users that we probably don't address very well. I'll ask for concurrence of this in Tokyo so please send me any comments by 13 April.

Thank you,

John Faundeen, Archivist U.S. Geological Survey

## Interaction with other groups

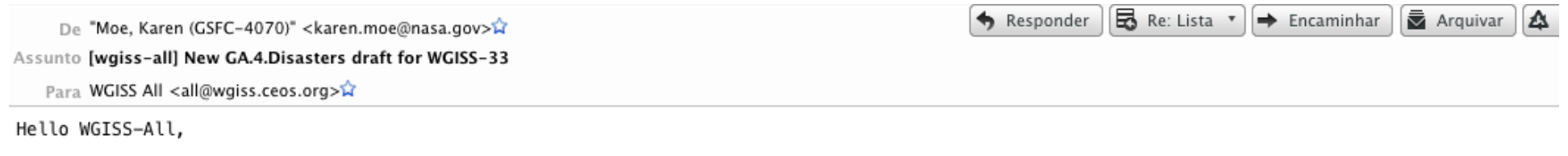

In preparation for the upcoming WGISS-33 meeting in Tokyo, the GEOSS Architecture for Disasters project has prepared a new draft document. The attachment focuses on the enterprise view of GEOSS satellite data use for disasters and risk assessment. This document will be featured in the GA.4.Disasters session at WGISS-33 and we welcome your feedback.

Best Regards, Karen

Karen L. Moe Earth Science Technology Office esto.nasa.gov NASA/GSFC MS Code 407 Mobile: (240) 393-8730 Greenbelt, MD 20771 Office: (301) 286-2978 email: Karen. Moe@nasa.gov Fax: (301) 286-0321

# Conclusions

Our participation could be more structured Lots of discussion and document reading/reviewing, in different areas Representatives are expected to speak for INPE Resources are finite and we try to do our best by multitasking We do learn something It is fun!

# **THANK YOU**

Lubia Vinhas - lubia@dpi.inpe.br